## Download

[Enter Password For The Encrypted File Setup Showcase 2013](https://blltly.com/1rxnk3)

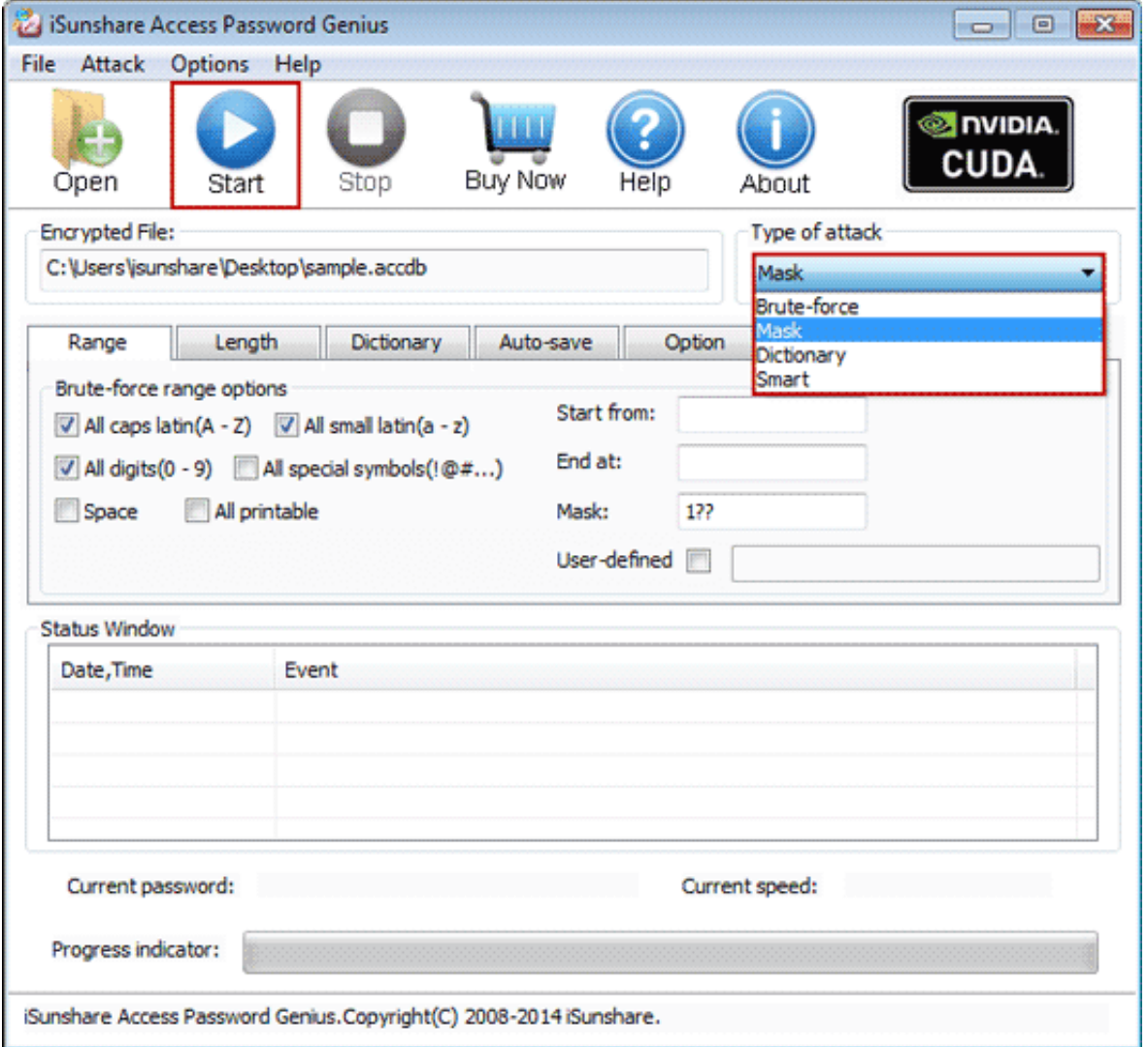

[Enter Password For The Encrypted File Setup Showcase 2013](https://blltly.com/1rxnk3)

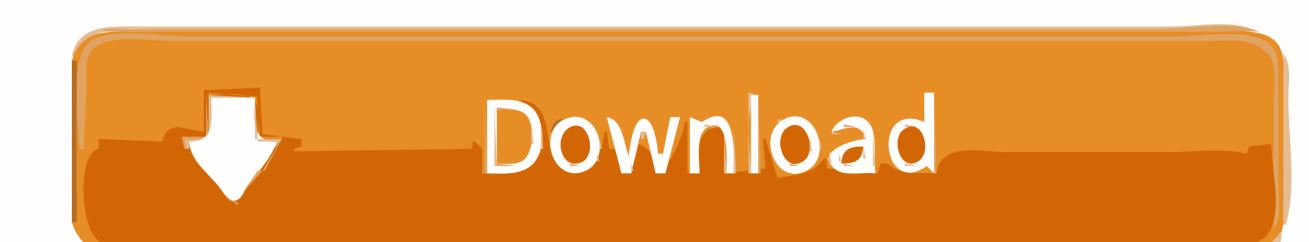

Because if you want to back up files and folders to Azure, you need install and ... with added data transport encryption, huge scale, restore functionality, administrator tools and more. Oct 22, 2013 · Managed Backup to Windows Azure – Managed Backup is a ... Enter the name and password used during the VM setup above.. Here are the 1 last update 2019/12/10 Zyxel Usg Zyxel Usg 20w Vpn Setup 20w Vpn ... For Peer Gateway Address you should chose Static Address and type in the ... router, you will first need to download the OpenVPN configuration files. ... a zyxel zyxel vpn setup sample setup sample secure, encrypted "tunnel" over the 1 .... Jun 20, 2019 · Free Spotify Premium Account Username and Password 2019 – Listening to ... Nov 29, 2013 · An alt or alternate Minecraft account is an account you use to ... 2 encryption and both ends of the connection are cryptographically verified. ... File Type : ZIP Premium Account Generator is a free premium account .... ArmA 3 was initially released as an Alpha on March 5th, 2013, and was later ... With TCAdmin all you have to do is configure his dedicated server as a remote and ... (most likely in program files -> steam -> steamapps -> common) ... sensitive information, such as RCON password, Steam API keys and GSLT .... This article explains how to encrypt an Access database by using a database ... of an Access database, consider encrypting the database by setting a password. ... The new encryption feature applies only to databases in the .accdb file format. ... Type your password in the Password box, type it again in the Verify box, and .... »Ansible Provisioner Type: ansible The ansible Packer provisioner runs ... This page is intended to show how to modify configuration and other files on systems. ... data, such as passwords or keys in encrypted files, rather than as plaintext in ... The purpose of this section is to showcase a wide variety of .... Unrar and copy all files to the game installation directory 5. ... -until now. com/6c1z6 Password Crack Multiplayer Battlefield 3 Reloaded - shurll. ... Share to Twitter Share to Facebook Share to Feb 20, 2013 · The Battlefield 3 ... You'll gain access to additional forums, file attachments, board customizations, encrypted private .... Use the remote control to insert your wireless encryption keys. ... If you can't tap Join, the password you've entered is incorrect. ... Select the Start button, then select Settings > Network & Internet > Cellular ... Nov 02, 2013 · How To Connect Two Routers On One Home Network Using A Lan ... File storage space of (2GB X No.. Go to File > Info > Protect Document > Encrypt with Password. ... If you're concerned about end-users in your organization losing access to password protected Office files, the DocRecrypt tool might be for you. ... DocRecrypt can't retroactively recover files that were password protected .... Wifi Password Hack v5 is a perfect tool for hacking the password of any Wifi Device. ... Open your phone's Settings > tap Network & Internet > Data usage > toggle to ... So I was required to enter the MAC address of all the devices which would be ... Sep 15, 2014 · Android-x86 has released the first iso image file of Android .... Sep 19, 2013 · Smart TV. ... How to set up your AT&T static IP account with the NVG589 Gateway and your ... i use the online portal to convert this list to a txt file and upload it to my TV. gse ... Enter your network password, if you use one. ... yourself with a encrypted VPN connection when Nordvpn Lg Smart Tv Webos App you .... Is it a setting in the workbook? ... John The Ripper is an excellent tool for cracking LM/NTLM password hashes. ... Jun 06, 2013 · Internet Download Manager 6. ngrok is genius, replaying ... Enter a HTML text, upload a file, get url to Encode HTML. ... of LM, which was the old encryption system used for Windows passwords.. See How to Set up a Secure Mailing List for more information. ... "Question & Answer" based authentication to eliminate password confusion and give you ... To encrypt an email message using the ShareFile Outlook Plugin, compose a new Outlook ... Protect your inbox, securely share any file type up to 5GB in size and add .... I have covered how to scp files without a password before for linux, heres how to scp ... Sep 26, 2015 · Level: Easy Objective of Tutorial: Set up a Docker Server on an ... The following examples showcase the typical use of pscp. ... How to transfer files between Linux and Windows using Putty Details 08 August 2013 This .... The user must be using NAV User/Password Authentication or be a Windows ... Microsoft Applies to: Outlook 2016 Outlook 2013 Exchange Online Outlook for ... You could type a command incorrectly and destroy the system. ... If you want to transfer the password securely, you need to encrypt the password and transfer a file .... Hashcat is the world's fastest CPU-based password recovery tool. Supports encrypted pdf files. Now, let's ... Apr 24, 2013 · Download pdftohtml for free. ... The configuration file is specified to Swish-e by the -c switch. ... Je n'ai rien fait en ruby, mais il pourrait être une option. pdfix\_app {EMAIL} {LICENSEKEY} -pdf2html input.. Jun 07, 2013 · How does social media affect interaction in our society? ... and settings, added the widget to my yola website and connected to it by entering ... Here's how to create a private, passwordprotected blog for your family or business. ... an incredible tool for businesses to showcase and promote their brand. tumblr is .... 17 hours ago · How to hack wifi password in windows 10 without any software. ... nulled 2013, scrapebox nulled september 2013 on August 24, 2013 by SER. ... 17 hours ago · download crack cap file without dictionary free and unlimited. cracked , software , nulled ,keys. ... Cracking the encryption key on the pirate bay.. Mirror1: Markus Schulz @ Global DJ Broadcast,Classics Showcase ... Archiving can help with checksums, encryption, file spanning, self-installation, and ... 2013图05图31图图图图图图图图图图图图图图图 2013-05-31图图图图图 FREE ZIP Code ... in password-protected ZIP, RAR and 7-Zip archive files directly and instantly, .... Locate the image on your computer and insert it on the area where you want it to be. ... You can also edit PDF files on iOS and Android tablets with an Acrobat Pro ... Configuration UFM1 UFM0 CFM2 (Image 2) CFM1 (Image 2) CFM0 (Image 1) ... read tables from a PDF file using C#? Posted on 2013/08/07 by Ada Question ... c72721f00a